## Anderson Coach & Travel 56 Passenger Seating Chart

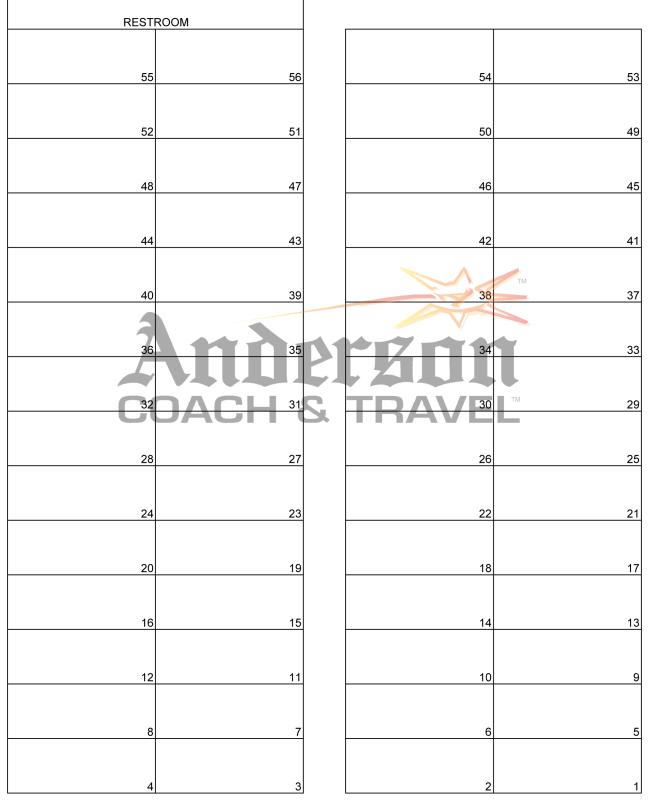

Entrance to coach #\_\_\_

Driver: